## **Guerrilla Section 3: Sequences, Data Abstraction, and Trees**

## **Instructions**

Form a group of 3-4. Start on Question 0. Check off with a lab assistant when everyone in your group understands how to solve Question 0. Repeat for Question 1, 2, etc. **You're not allowed to move on from a question until everyone in your group is comfortable with all exercises in the section.** You are allowed to use any and all resources at your disposal, including the interpreter, lecture notes and slides, discussion notes, and labs. You may consult the lab assistants, **but only after you have asked everyone else in your group. The purpose of this section is to have all the students working together to learn the material.**

## **Sequences**

### **Question 0**

Fill out what python would display at each step if applicable.

**Note:** (keep in mind list slicing creates a brand new list, does not modify existing list)

```
i.
>>> lst = [1, 2, 3, 4, 5]
>>> lst[1:3]
>>> lst[0:len(lst)]
>>> lst[-4:]
>>> lst[:3]
>>> lst[3:]
>>> lst[:]
```
ii. **Hint:** You can also specify the increment step-size for slicing. The notation is lst[start:end:step]. Remember that a negative step size changes the default start and end.

```
>>> lst[1:4:2]
>>> lst[0:4:3]
>>> lst[:4:2]
>>> lst[1::2]
>>> lst[::2]
>>> lst[::-1]
\Rightarrow \frac{1}{3} = [6, 1, 0, 7]>>> lst + lst2
>>> lst + 100
>>> lst3 = [[1], [2], [3]]
>>> lst + lst3
```
#### **Question 1**

Draw the environment diagram that results from running the code below

```
def reverse(lst):
    if len(lst) \leq 1:
        return lst
    return reverse(lst[1:]) + [lst[0]]
lst = [1, [2, 3], 4]rev = reverse(lst)
```
#### **EXTRA: Question 2**

Write combine skipper, which takes in a function  $f$  and list lst and outputs a list. When this function takes in a list  $1st$ , it looks at the list in chunks of four and applies  $f$  to the first two elements in every set of four elements and replaces the first element with the output of the function  $f$  applied to the two elements as the first value and the index of the second item of the original two elements as the second value of the new two elements.  $f$  takes in a list and outputs a value. [Assume the length of  $1st$  will always be divisible by four]

```
def combine_skipper(f, lst):
     >>> lst = [4, 7, 3, 2, 1, 8, 5, 6]
     \Rightarrow f = lambda 1: sum(1)
     >>> lst = combine_skipper(f, lst)
     >>> lst
     [11, 1, 3, 2, 9, 5, 5, 6]
     >>> lst2 = [4, 3, 2, 1]
     >>> lst2 = combine_skipper(f, lst2)
     >>> lst2
      [7, 1, 2, 1]
      - - - - - - - -while n < len(list) // 4:
```
---------------------------

return lst

 $-$ 

# STOP!

Don't proceed until everyone in your group has finished and understands all exercises!

## **Mutability**

#### **Question 0**

**a.** Name two data types that are mutable. What does it mean to be mutable?

**b.** Name two data types that are not mutable.

#### **Question 1**

**a.** Will the following code error? Why?

 $\gg$  a = 1  $\gg$  b = 2 >>> dt = {a: 1, b: 2}

**b.** Will the following code error? Why?

>>>  $a = [1]$  $\Rightarrow$  b = [2] >>> dt = {a: 1, b: 2}

#### **Question 2**

**a.** Fill in the output and draw a box-and-pointer diagram for the following code. If an error occurs, write "Error", but include all output displayed before the error.

```
>>> a = [1, [2, 3], 4]
>>> c = a[1]>>> c
_____________________________
>>> a.append(c)
>>> a
_____________________________
>>> c[0] = 0>>> c
_____________________________
>>> a
_____________________________
>>> a.extend(c)
\Rightarrow c[1] = 9>>> a
```
\_\_\_\_\_\_\_\_\_\_\_\_\_\_\_\_\_\_\_\_\_\_\_\_\_\_\_\_\_

**b.** Fill in the output and draw a box-and-pointer diagram for the following code. If an error occurs, write "Error", but include all output displayed before the error.

```
>>> lst = [5, 6, 7]
>>> risk = [5, 6, 7]
>>> lst, risk = risk, lst
>>> lst is risk
_____________________________
>>> mist = risk
>>> risk = risk[0:4]
>>> mist.insert(-1, 99)
>>> risk[-1]
_____________________________
# Hint: Try drawing the result of [y + 1 for y in mist] first.
>>> risk = [x for x in [y + 1 for y in mist] if x % 10 != 0]>>> risk
_____________________________
```
>>> er =  $[1, 2]$ >>> er.extend(risk.pop())

\_\_\_\_\_\_\_\_\_\_\_\_\_\_\_\_\_\_\_\_\_\_\_\_\_\_\_\_\_

## STOP!

Don't proceed until everyone in your group has finished and understands all exercises in this section, and you have gotten checked off!

## **Data Abstraction**

## **Question 1**

**a.** Why are Abstract Data Types useful?

**b.** What are the two types of functions necessary to make an Abstract Data Type? Describe what they do.

**c.** What is a Data Abstraction Violation?

**d.** Why is it a terrible sin to commit a Data Abstraction Violation?

#### **Question 2**

In lecture, we discussed the rational data type, which represents fractions with the following methods:

• rational(n, d) - constructs a rational number with numerator n, denominator d  $numer(x)$  - returns the numerator of rational number x

 $\cdot$  denom(x) - returns the denominator of rational number x

We also presented the following methods that perform operations with rational numbers:

- add\_rationals(x, y)
- mul\_rationals(x, y)
- rationals\_are\_equal(x, y)

You'll soon see that we can do a lot with just these simple methods in the exercises below.

**a**. Write a function that returns the given rational number x raised to positive power e.

```
from math import pow
def rational_pow(x, e):
    \cdots\Rightarrow \Rightarrow r = rational pow(rational(2, 3), 2)
    >>> numer(r)
    4
    >>> denom(r)
    9
    >>> r2 = rational_pow(rational(9, 72), 0)
    >>> numer(r2)
    1
    >>> denom(r2)
    1
    "" ""
```
**b**. Implement the following rational number methods.

```
def inverse_rational(x):
    """ Returns the inverse of the given non-zero rational number
    \Rightarrow \Rightarrow r = rational(2, 3)
    >>> r_inv = inverse_rational(r)
    >>> numer(r_inv)
    3
    >>> denom(r_inv)
    2
    >>> r2 = rational_pow(rational(3, 4), 2)
    >>> r2_inv = inverse_rational(r2)
    >>> numer(r2_inv)
    16
    >>> denom(r2_inv)
    9
    ^{\mathrm{m}} ""
```

```
def div_rationals(x, y): # Hint: Use functions defined in Question 2
    """ Returns x / y for given rational x and non-zero rational y
    \gg r1 = rational(2, 3)
    \gg r2 = rational(3, 2)
    >>> div_rationals(r1, r2)
    [4, 9]
    >>> div_rationals(r1, r1)
    [6, 6]
    "" ""
```
**c.** The irrational number  $e \approx 2.718$  can be generated from an infinite series. Let's try calculating it using our rational number data type! The mathematical formula is as follows:

$$
\mathrm{e} = \frac{1}{0!} + \frac{1}{1!} + \frac{1}{2!} + \frac{1}{3!} + \frac{1}{4!} + \ldots
$$

Write a function approx\_e that returns a rational number approximation of e to iter amount of iterations. We've provided a factorial function.

```
def factorial(n):
    If n == 0:
       return 1
    else:
        return n * factorial(n - 1)
```
def approx\_e(iter):

#### **Question 3**

Assume that rational, numer, and denom, run without error and work like the ADT defined in Question 2. Can you identify where the abstraction barrier is broken? Come up with a scenario where this code runs without error and a scenario where this code would stop working.

```
def rational(num, den): # Returns a rational number ADT
   #implementation not shown
def numer(x): # Returns the numerator of the given rational
    #implementation not shown
def denom(x): # Returns the denominator of the given rational#implementation not shown
def gcd(a, b): # Returns the GCD of two numbers
    #implementation not shown
def simplify(f1): #Simplifies a rational number
    g = gcd(f1[0], f1[1])return rational(numer(f1) // g, denom(f1) // g)
def multiply(f1, f2): # Multiples and simplifies two rational numbers
    r = rational(numer(f1) * numer(f2), denom(f1) * denom(f2))return simplify(r)
x = rational(1, 2)
y = rational(2, 3)multiply(x, y)
```
# STOP!

Don't proceed until everyone in your group has finished and understands all exercises in this section, and you have gotten checked off!

## **Trees**

#### **Question 0**

```
a. Fill in this implementation of a tree:
def tree(label, branches = []):
    for b in branches:
        assert is_tree(b), 'branches must be trees'
    return [label] + list(branches)
def is_tree(tree):
    if type(tree) != list or len(tree) \langle 1:return False
    for b in branches(tree):
        if not is_tree(b):
            return False
    return True
```
def label(tree):

def branches(tree):

def is\_leaf(tree):

**b.** A *min-heap* is a tree with the special property that every node's value is less than or equal to the values of all of its children. For example, the following tree is a min-heap:

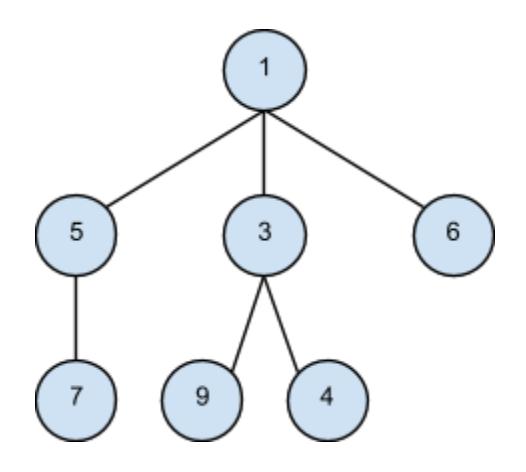

However, the following tree is *not* a min-heap because the node with value 3 has a value greater than one of its children:

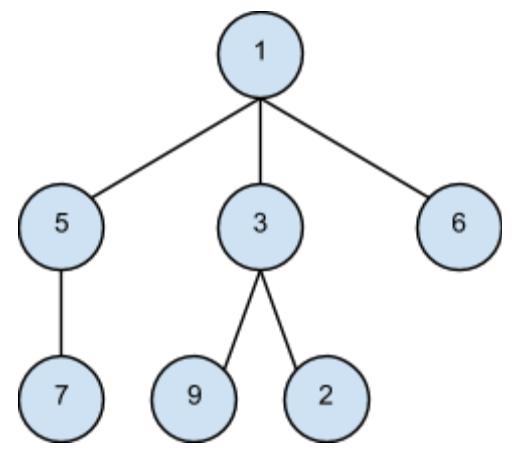

Write a function is\_min\_heap that takes a tree and returns True if the tree is a min-heap and False otherwise.

def is\_min\_heap(t):

**c.** Write a function largest\_product\_path that finds the largest product path possible. A *product path* is defined as the product of all nodes between the root and a leaf. The function takes a tree as its parameter. Assume all nodes have a nonnegative value.

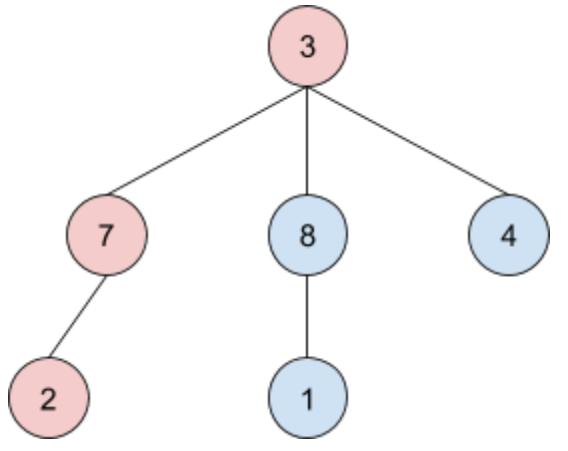

For example, calling largest\_product\_path on the above tree would return 42, since 3 \* 7 \* 2 is the largest product path.

```
def largest_product_path(tree):
   """
   >>> largest_product_path(None)
   0
   >>> largest_product_path(tree(3))
   3
   >>> t = tree(3, [tree(7, [tree(2)]), tree(8, [tree(1)]), tree(4)])
   >>> largest_product_path(t)
   42
   ^{\mathrm{m}} "" ^{\mathrm{m}}if not _____________:
       return 0
   elif is_leaf(tree):
       return _____________________
   else:
       paths = [return _______________________________
                              STOP!
```
Don't proceed until everyone in your group has finished and understands all exercises in this section, and you have gotten checked off

## **Challenge Question (Optional)** *Come back after finishing everything!*

The *level-order traversal* of a tree is defined as visiting the nodes in each level of a tree before moving onto the nodes in the next level. For example, the level order of the following tree is,

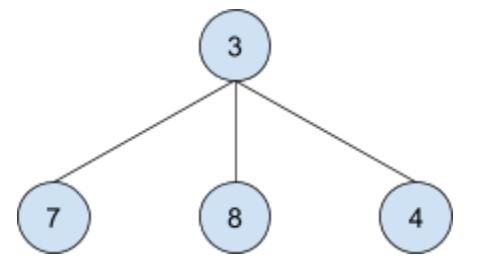

Level-order: 3 7 8 4

**a.** Write a function print\_level\_sorted that takes in a tree as the parameter and returns a list of the values of the nodes in level order.

```
def level_order(tree):
   "" "" ""
   >>> t = tree(3, [tree(7, [tree(2, [tree(8), tree(1)]), tree(5)])])
   >>> level_order(t)
   [3 7 5 2 8 1]
   >>> level_order(tree(3))
   [3]
   >>> level_order(None)
   \Box"" ""
   if not _______________:
       return []
   current_level, next_level = [label(tree)], [tree]
   while ______________:
       find_next = []for \_in \_______________.extend(_____________________________)
       next_level = find_next
       current_level.extend(____________________________________________)
   return current_level
```